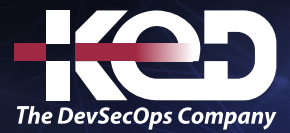

Microsoft Partner

# MS-080T00 Employee Experience Platform Specialist

# Información general.

En este curso, aprenderá a reunir a las personas para crear una experiencia de empleado óptima que permita a su organización mejorar la productividad, desarrollar un liderazgo empático y transformar cómo se sienten los empleados sobre su trabajo. En la actualidad, en su organización, ¿se trata bien a las personas o se desatienden sus necesidades? ¿Están sus equipos comprometidos con los objetivos y tienen un sentido de propósito? ¿Impulsa los resultados empresariales que necesita?

La plataforma de experiencia de los empleados Microsoft Viva proporciona la infraestructura para crear la cultura de confianza, colaboración, bienestar y escucha activa que imagina. Este curso de aprendizaje proporcionará a los especialistas de la plataforma de experiencia de empleados de Microsoft una visión general completa de Microsoft Viva, así como Microsoft 365, Teams y SharePoint. Se tratará cómo identificar los requisitos para diseñar experiencias de incorporación de empleados, desarrollo profesional y de aptitudes, recompensas y reconocimiento, compensación y beneficios, bienestar de los empleados y retención de empleados.

También tratará cómo diseñar soluciones para cumplir estos requisitos y cómo colaborar con el liderazgo ejecutivo sénior, los recursos humanos, TI, la adopción y la administración de cambios, y los departamentos de aprendizaje y desarrollo organizativo. Por último, tratará cómo mejorar continuamente las experiencias de los empleados en función de la información y los comentarios controlados por datos.

# Perfil del público.

Los alumnos que realizan este curso están interesados en experiencias de empleados o Microsoft Viva y quieren aprender a evaluar, planear, elaborar estrategias, diseñar y administrar experiencias de empleados digitales que usan Microsoft Viva, Microsoft Teams, SharePoint y Power Platform. La persona que ocupe este puesto colaborará con varios equipos para definir, diseñar e implementar nuevas experiencias de empleados digitales, como la incorporación, el desarrollo profesional y de aptitudes, las recompensas y el reconocimiento, el bienestar de los empleados y la retención de empleados.

Los alumnos deben tener un conocimiento fundamental de las tecnologías de Microsoft, como Microsoft 365, Teams, SharePoint y un conocimiento profundo de las características y funcionalidades de Microsoft Viva. Pueden tener experiencia en una o varias de las siguientes materias: recursos humanos, desarrollo de personas, gestión de cambios, tecnología de la información o desarrollo cultural.

## Examen.

Este curso no tiene examen asociado.

## Temario. **Módulo 1: Diseño de experiencias de empleados digitales.**

Reúna a las personas para crear una experiencia de empleado óptima que permita a su organización mejorar la productividad, desarrollar un liderazgo empático y transformar el modo en que los empleados se sienten sobre su trabajo. Viva proporciona la

## Duración.

1 Día.

# www.ked.com.mx

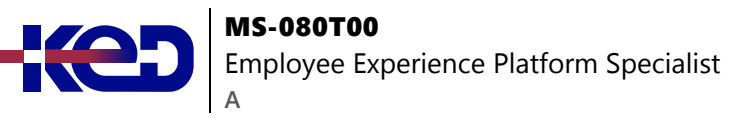

infraestructura para crear la cultura de confianza, colaboración, bienestar y escucha activa que se prevé.

- •**•**Evaluación de las experiencias actuales de los empleados.
- •**•**Considere los requisitos de privacidad y datos de los empleados.
- •**•**Reunir a las partes interesadas de la empresa y definir objetivos.
- •**•**Explorar las áreas de experiencia de Viva.
- •**•**Descripción de las licencias Viva.

#### **Al final de este módulo, podrá:**

- •**•**Evaluación de sistemas existentes e identificación de requisitos.
- •**•**Identificación de las partes interesadas y los usuarios.
- •**•**Recomendación de soluciones y estrategias de la experiencia de los empleados.

## **Módulo 2: Introducción al conjunto de aplicaciones Microsoft Viva.**

El Microsoft Viva suite es un conjunto de aplicaciones de experiencia de empleados que se pueden usar individualmente o combinar para satisfacer las necesidades de su organización. En este módulo, comprenda las experiencias Microsoft Viva, conozca las características principales de cada aplicación Viva, los procesos para empezar a trabajar con Viva y cómo las aplicaciones Viva pueden ayudarle a conectar a los empleados, fomentar la productividad y el bienestar con información, alinear el trabajo con los objetivos y apoyar el aprendizaje y el crecimiento.

- •**•**Introducción a Microsoft Viva.
- •**•**Descripción de las aplicaciones Viva.
- •**•**Introducción a Microsoft Viva.
- •**•**Use Viva para mantener a todos informados, incluidos e inspirados.
- •**•**Uso de Viva para obtener información útil para fomentar el bienestar y la productividad.
- •**•**Uso de Viva para alinear el trabajo de las personas con los objetivos de equipo y organización.
- •**•**Uso de Viva para ayudar a los empleados a aprender, crecer y tener éxito.

#### **Al final de este módulo, podrá:**

- •**•**Describir las cuatro áreas de experiencia de Conexión, Crecimiento, Propósito e Información admitidas por Viva.
- •**•**Explicar qué son las aplicaciones Microsoft Viva.
- •**•**Identificar los recursos necesarios para configurar cada aplicación Viva.
- •**•**Cree un plan de adopción para usar Viva para resolver escenarios empresariales para las cuatro áreas de experiencia de los empleados de Connection, Insight, Purpose y Growth.

## **Módulo 3: Introducción a Viva Connections.**

Viva Connections se basa en el ecosistema actual de Microsoft 365 para proporcionar experiencias personalizadas para los empleados. Obtenga información sobre los componentes principales de Viva Connections, qué experimentan los usuarios con él, cuándo usar Viva Connections y sus requisitos técnicos.

- •**•**¿Qué experimentan los usuarios?
- •**•**¿Cuándo usar Viva Connections?
- •**•**¿Qué requisitos técnicos se deben cumplir para implementar Viva Connections?

#### **Al final de este módulo, podrá:**

- •**•**Describir las características principales de Viva Connections.
- •**•**Enumeración de requisitos técnicos o requisitos previos para la implementación de Viva Connections.
- •**•**Explicar las diferencias entre las experiencias de escritorio y móviles.
- •**•**Identificar entre 2 y 3 casos de uso empresarial para Viva Connections.

#### **Módulo 4: Planeamiento de Viva Connections.**

La planificación cuidadosa es el principio de la implementación correcta de Viva Connections. Obtenga información sobre cómo configurar el entorno de intranet para satisfacer los requisitos técnicos y cómo crear un equipo de partes interesadas para llevar a cabo una evaluación de las necesidades de Viva Connections. A continuación, aprenda a usar los resultados de la evaluación de necesidades para planear las tarjetas del panel, la fuente y los recursos. Por último, obtenga información sobre cómo planear el lanzamiento.

- •**•**Crear el equipo y cumplir los requisitos.
- •**•**Análisis de tareas y escenarios para Viva Connections.
- •**•**Planeamiento de Viva Connections panel, fuente y recursos.
- •**•**Plan para anunciar, lanzar y escalar la adopción.

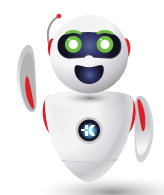

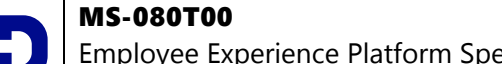

Employee Experience Platform Specialist

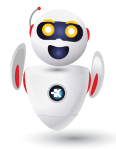

**Al final de este módulo, podrá:**

**A**

- •**•**Identificar las partes interesadas clave para la implementación de Viva Connections.
- •**•**Alinear y priorizar escenarios para Viva Connections.
- •**•**Planear y diseñar el panel, la fuente y los recursos por escenarios y audiencias.
- •**•**Considerar cómo escalará la adopción su organización.

## **Módulo 5: Diseñar experiencias de aptitud y crecimiento con Viva Learning.**

En este módulo, obtendrá una idea clara de las funciones, las ventajas y los parámetros del Viva Learning y de cómo configurarlo. Verá los pasos clave para implementar y mantener el impulso de la nueva formación de aprendizaje y desarrollo que admite la solución de Viva Learning, y se enumeran y describen todos los roles necesarios.

- •**•**Caso práctico: Tailwind Traders.
- •**•**Planear Viva Learning.
- •**•**Reunir a administradores y partes interesadas de Viva Learning.
- •**•**Comprender los orígenes de contenido con Viva Learning.
- •**•**Coordinación de la instalación y configuración de Viva Learning.
- •**•**Desarrollar estrategias de adopción para Viva Learning.
- •**•**Desarrolle una cultura de aprendizaje en toda la organización.

**Al final de este módulo, podrá:**

- •**•**Evalúe las experiencias de aprendizaje existentes de su organización.
- •**•**Planee y estratega para Viva Learning.
- •**•**Coordinar la implementación de Viva Learning.
- •**•**Recomendar una estrategia de adopción para Viva Learning.

## **Módulo 6: Proyecto guiado: Creación de un conjunto destacado de contenido en Viva Learning.**

En este proyecto, configurará diferentes proveedores de contenido para Viva Learning y creará un conjunto destacado de contenido para ayudar a los estudiantes a educar a los aprendices sobre las prácticas y directrices de seguridad actualizadas en Tailwind Traders.

- •**•**Introducción a los conjuntos destacados de Viva Learning.
- •**•**Prepare el entorno.

#### **Ejercicios:**

- •**•**Agregar administrador de conocimiento y responsable de la información.
- •**•**Configuración de orígenes de contenido de aprendizaje.
- •**•**Agregar SharePoint como una fuente de contenido.
- •**•**Administración de contenido de aprendizaje en SharePoint.
- •**•**Creación de un conjunto de contenido destacado.

#### **En este módulo, practicará cómo:**

- •**•**Administrar permisos y orígenes de contenido para Viva Learning.
- •**•**Administrar SharePoint como origen de contenido.
- •**•**Cree un nuevo conjunto destacado de contenido en Viva Learning.

## **Módulo 7: Diseñar experiencias de productividad y bienestar con Viva Insights.**

Microsoft Viva Insights permite a las personas, equipos y organizaciones crear mejores hábitos de trabajo, lograr el equilibrio y mejorar los resultados empresariales con información personalizada y acciones recomendadas. Este módulo incluye nuestros procedimientos recomendados recomendados para ayudarle a obtener un valor inmediato de Viva Insights.

- •**•**Medir patrones de área de trabajo con Viva Insights.
- •**•**Identificar a los colaboradores de Viva Insights.
- •**•**Evaluar experiencias y definir objetivos.
- •**•**Coordinar la configuración e implementación de Viva Insights.
- •**•**Planeamiento de la comunicación y la adopción.

## **Al final de este módulo, podrá:**

- •**•**Identifique las partes interesadas principales del equipo y de la empresa.
- •**•**Evalúe las soluciones de productividad y bienestar existentes de los empleados.
- •**•**Defina los objetivos y los escenarios de destino.
- •**•**Coordine la configuración y los ajustes de Viva Insights.
- •**•**Comprenda los procedimientos recomendados para el planeamiento de la adopción y la comunicación.

## **Módulo 8: Introducción a Viva Topics.**

Viva Topics es un servicio de complemento en Microsoft Viva, una plataforma de experiencia de empleados (EXP) para una

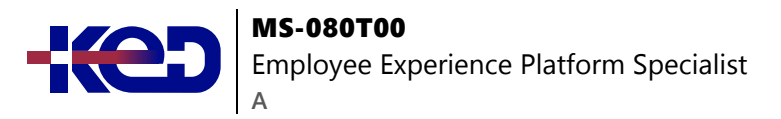

experiencia unificada de contenido y conocimiento en Microsoft 365 y Microsoft Search. Viva Topics puede ayudar a los usuarios a aprender en el flujo con aplicaciones de Microsoft 365 sin extraer manualmente aplicaciones o repositorios dispares.

- •**•**Cómo interactúa la inteligencia artificial con Viva Topics.
- •**•**Uso de Viva Topics para administradores.
- •**•**Modernización de SharePoint para Viva Topics.
- •**•**Registrarse y configurar una prueba de Viva Topics.
- •**•**Crear un centro de temas y asignar licencias.
- •**•**Cambiar el nombre del centro de temas.

#### **Cuando termine este módulo, podrá:**

- •**•**Describir cómo interactúa la inteligencia artificial con Viva Topics.
- •**•**Identificar los escenarios de administrador para Viva Topics.
- •**•**Optimice el entorno de SharePoint para aprovechar las ventajas de Viva Topics.
- •**•**Regístrese para obtener una prueba de Viva Topics.
- •**•**Crear un centro de temas y asignar licencias.
- •**•**Cambiar el nombre del centro de temas.

## **Módulo 9: Planear roles, automatización y entrenamiento para Viva Topics.**

Obtenga información sobre los roles de Viva Topics que necesitará para su organización. Identifique oportunidades de automatización. Haga un plan para entrenar a los usuarios sobre cómo sacar el máximo partido de Viva Topics.

- •**•**Revise los roles disponibles en Viva Topics.
- •**•**Identificar oportunidades para usar Viva Topics para automatizar tareas estándar.
- •**•**Revise las aptitudes necesarias para implementar, administrar y usar Viva Topics.
- •**•**Capacitar a los empleados para que usen Viva Topics.

#### **Al final de este módulo, podrá:**

- •**•**Describir los distintos roles de Viva Topics.
- •**•**Identificar escenarios que puede automatizar.
- •**•**Enumere las aptitudes que los usuarios necesitan para sacar el máximo partido de Viva Topics.

## **Módulo 10: Rol de un experto de OKR.**

Obtenga más información sobre su rol como experto de OKR, cómo comunicarse eficazmente y qué recursos están disponibles para que usted y su equipo tengan éxito.

- •**•**Roles y responsabilidades.
- •**•**Cómo comunicarse sobre okr y Viva Goals con su equipo.
- •**•**Cómo aprovechar los recursos de forma exitosa.

#### **Al final de este módulo, podrá:**

- •**•**Definir el rol de un experto de OKR.
- •**•**Asignar un nombre y describir las cuatro responsabilidades clave de un experto de OKR.
- •**•**Identificar las tres estrategias para una comunicación eficaz.
- •**•**Identificar los tres períodos de tiempo para enviar recursos y dónde encontrar estos recursos.

## **Módulo 11: Información sobre los aspectos básicos de OKR con Viva Goals.**

Obtenga más información sobre los componentes clave de los OKR, su marco y las ventajas que proporcionan a los usuarios en varios roles.

- •**•**¿Qué son los OKR?
- •**•**¿Por qué OKR?
- •**•**Procedimientos recomendados para empezar a trabajar con OKR y Viva Goals.

#### **Al final de este módulo, podrá:**

- •**•**Definir los componentes clave de una OKR y articular cómo encajan en el marco OKR.
- •**•**Identificar los cinco superpoderes de los OKR y cómo aprovecharlos.
- •**•**Explicar los procedimientos recomendados para empezar a trabajar con okr y Viva Goals, incluidas las fases clave de la administración de cambios.

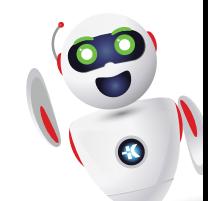